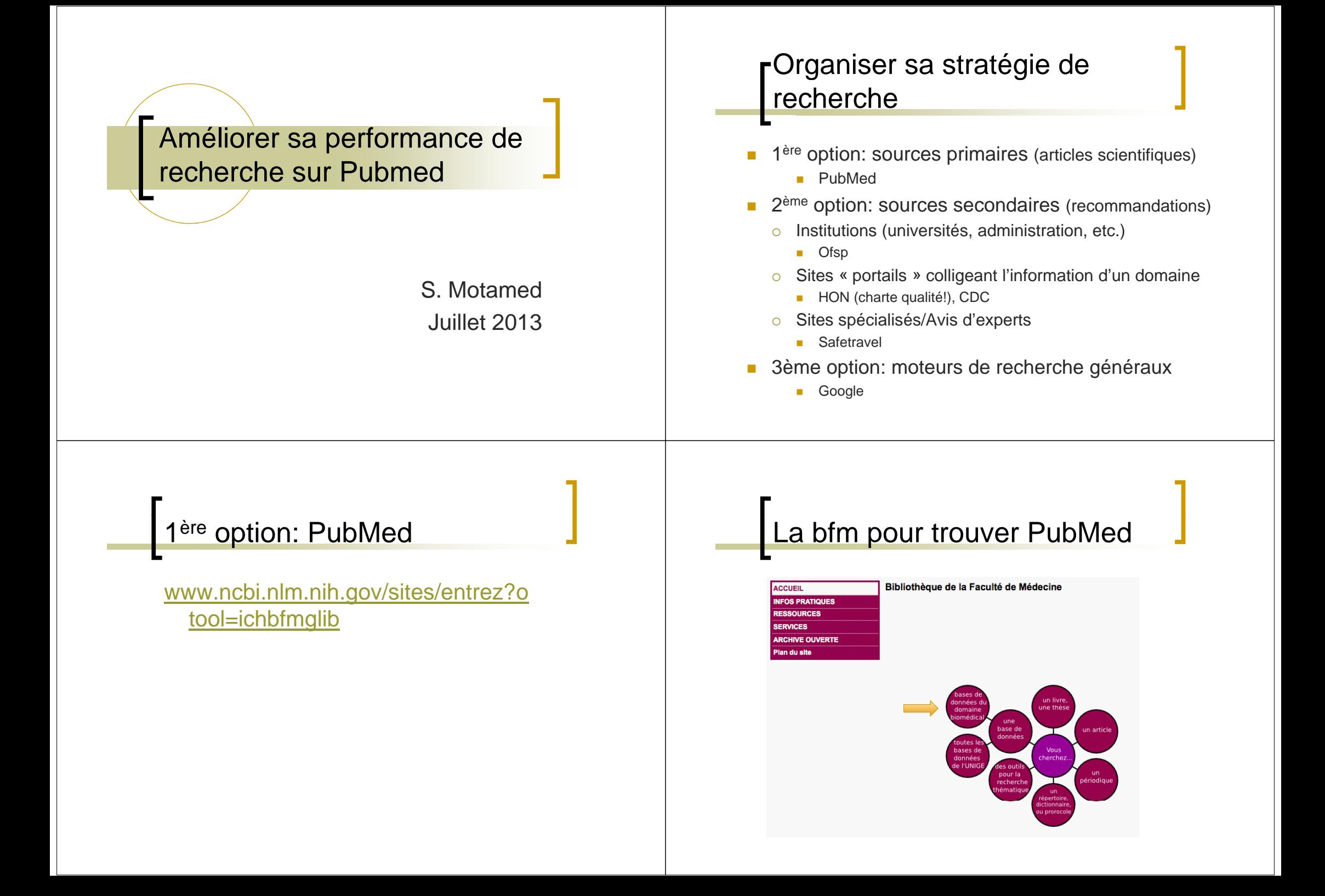

#### Plusieurs bases de données Bases de données → Bases de données principales Autres bases de données accès réservé UniGe + HUG accès libre Bases de données principales Bases de données Domaines Informations **CINAHL** • Soins infirmiers (EBSCOhost) Cochrane Library <sup>C</sup> Evidence Based Medicine A P Embase · Médecine, Pharmacie guide: Laval 0 P Faculty of 1000 Bio-Médecine **Biology Journal Citation** • Impact Factors Reports · Médecine clinique MD-Consul **O** Módecine Medline PubMed Guide (119 Ko, Ė٦

### Cherchez des articles sur Pubmed

« Faut-il prendre de l'Aspirine pour éviter une attaque cérébrale?»

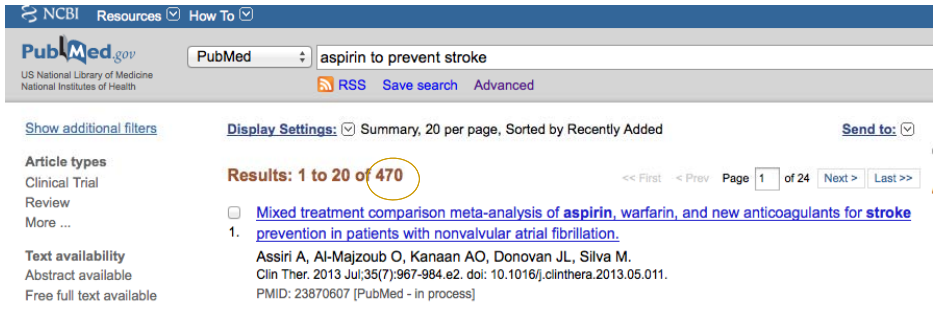

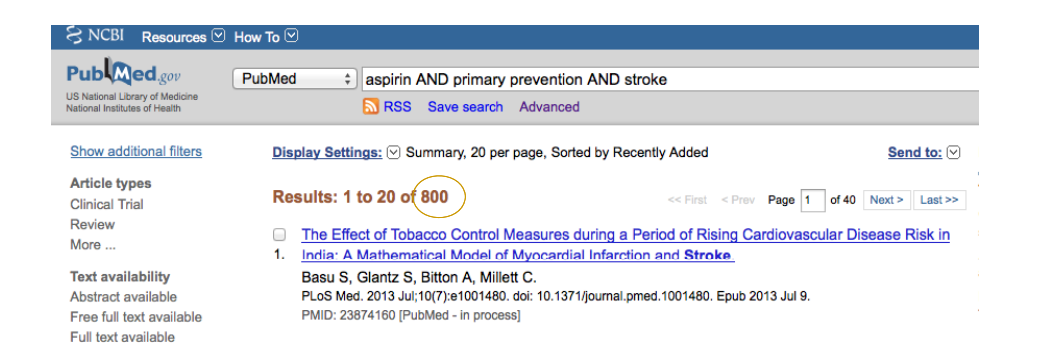

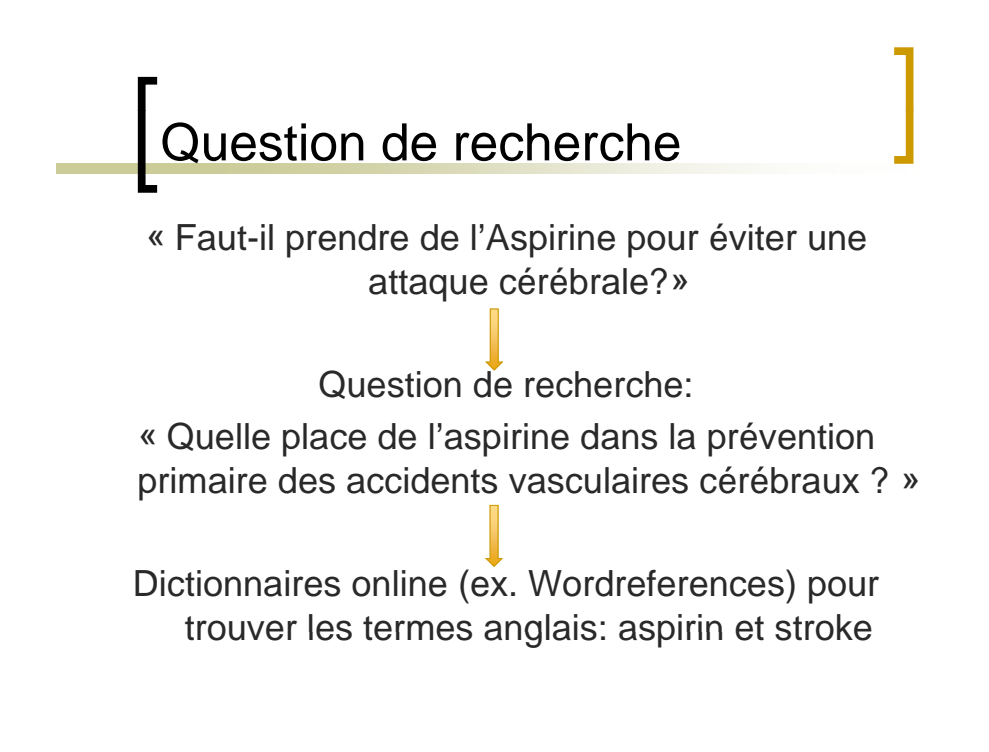

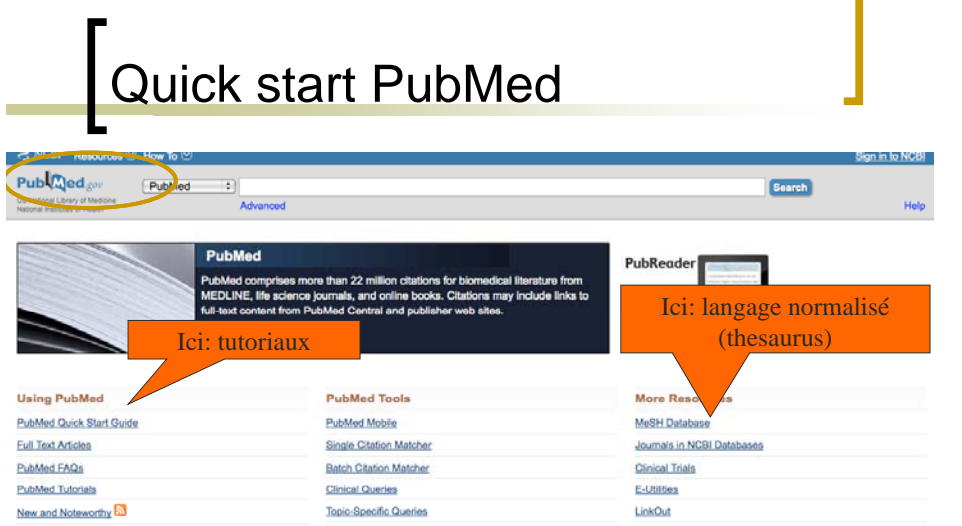

### MeSH: Medical Subjects **Headings**

- Regroupe l'ensemble des mots clés descripteurs qui définissent les sujets traités par les articles dans Medline
- Vocabulaire contrôlé, développé et mis à jour par la National Library of **Medicine**
- Thésaurus hiérachisé et structuré en arbre

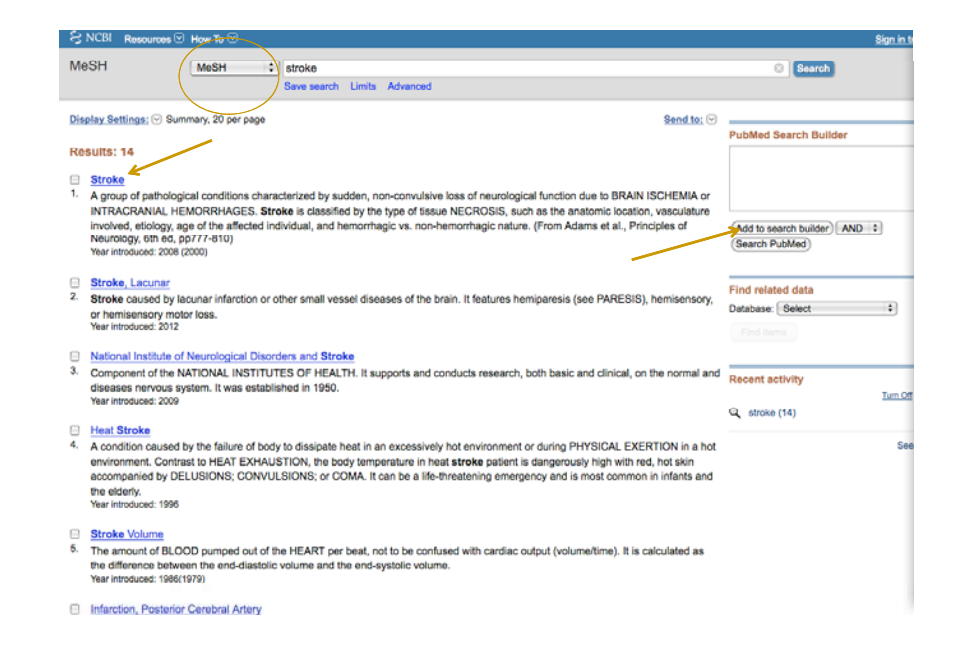

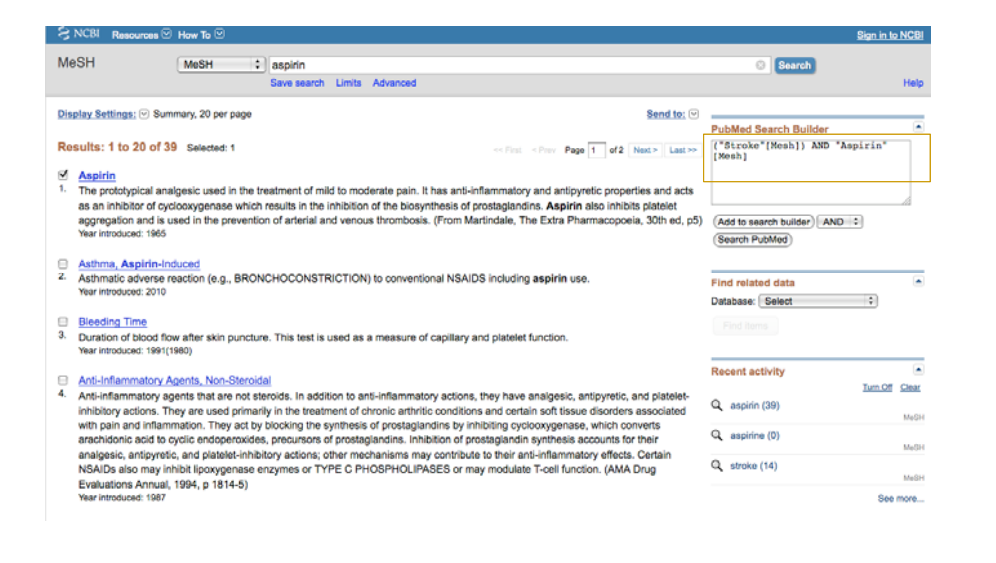

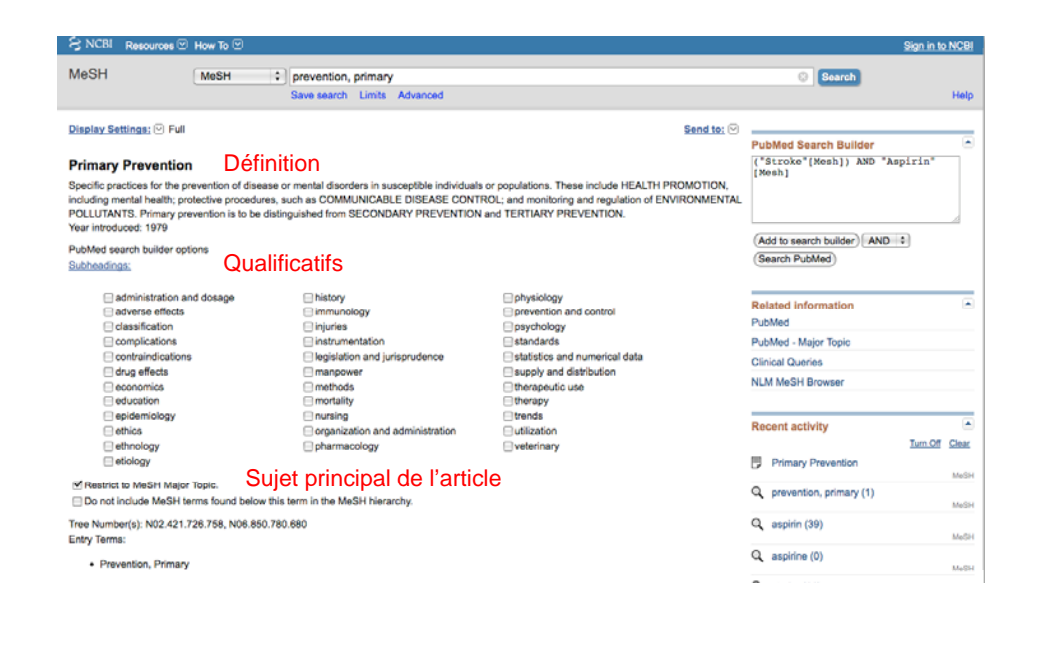

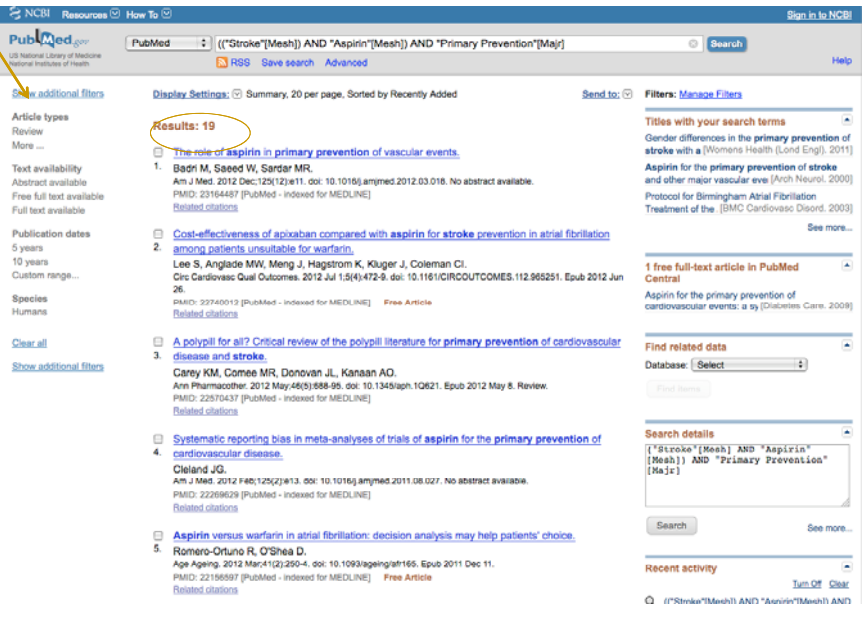

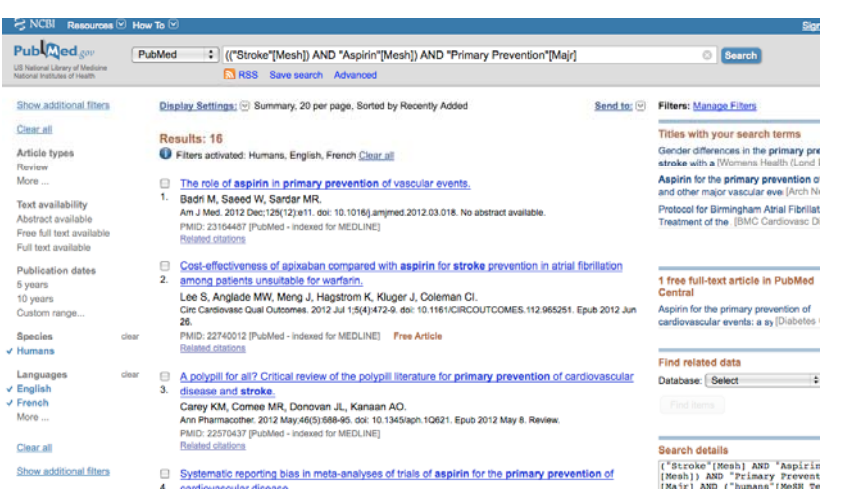

## Points forts du MeSH

- ▉ Donne la définition des termes
- Gère les synonymes
- **Permet de récupérer des termes** MeSH plus spécifiques
	- { Include ou *Do not include MeSH terms below this term in the MeSH hierarchy*
- **Permet de limiter les recherches aux** articles dont le mot MeSH est le sujet principal
	- { *Retrict to MeSH Major Topic*

# Points faibles du MeSH

- Ne permet pas d'obtenir les articles récents qui ne sont pas encore indexés.
	- o Petit truc: pour obtenir les articles récents utilisez [tw] afin de chercher dans le titre et le résumé.

Ex. *Breast neoplams* [tw], puis cliquer sur les *limits* et sélectionner 1 an. Cela permet de récupérer des articles récents qui ne sont pas encore indexés. Pas d'o ption de choisir le terme comme sujet principal de l'article ou les qualificatifs (aspect particulier du sujet).

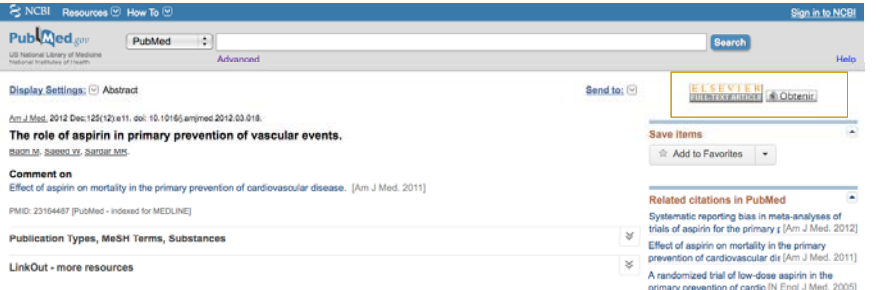

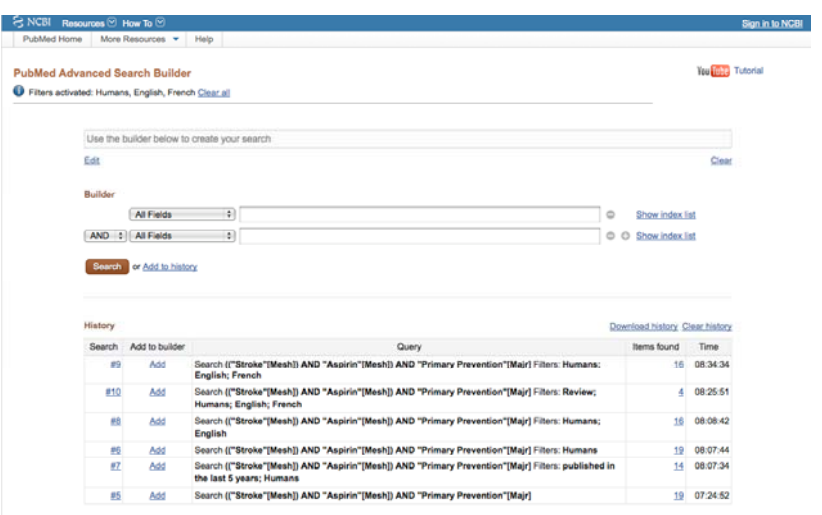

 $P<sub>U</sub>$ 

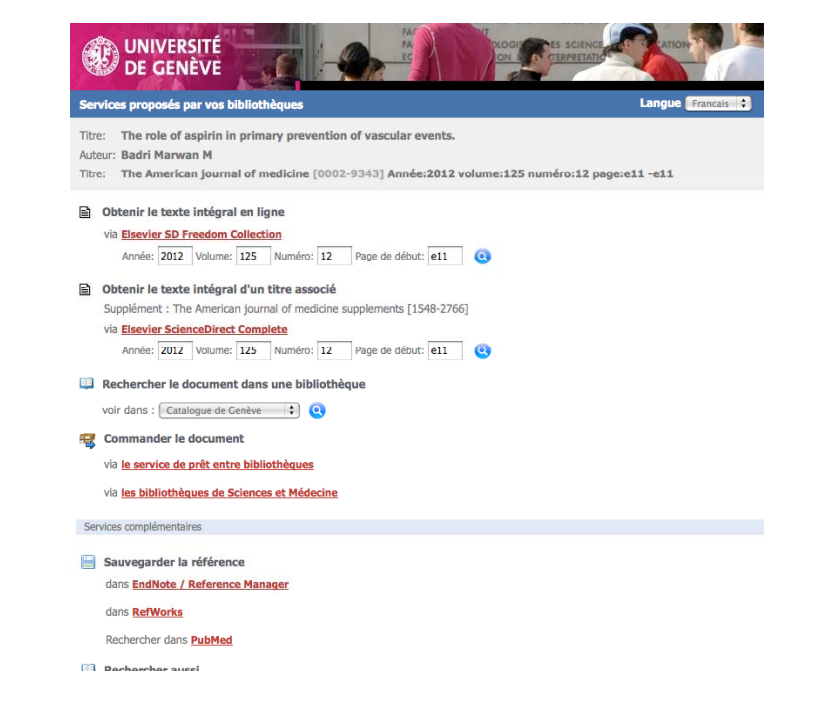

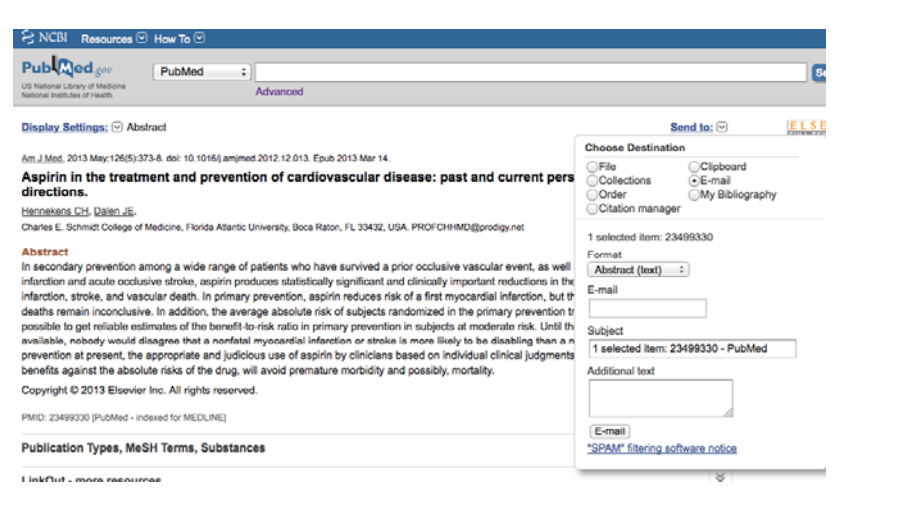

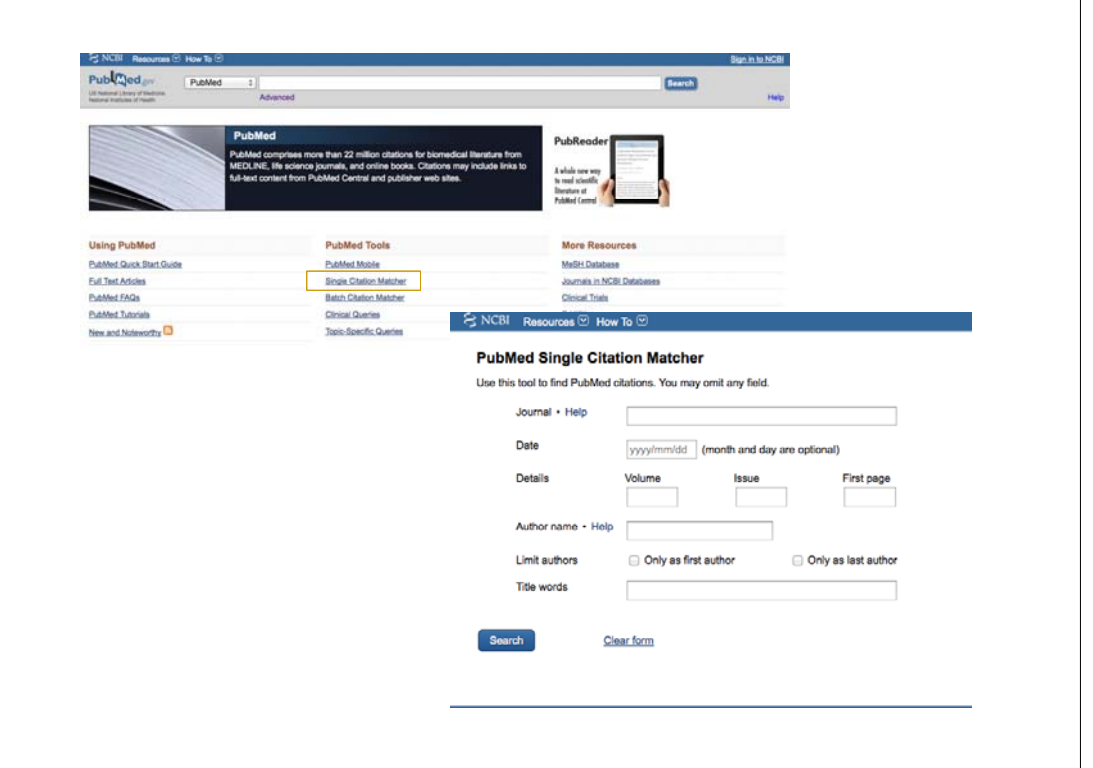

## Aide mémoire internet

#### **Adresse PubMed via la bfm Unige:**

- www.ncbi.nlm.nih.gov/sites/entrez?otool=ichbfmglib
- Site qui collige des ressources de la santé de qualité (fondation Health on the Net) www.hon.ch

### **Dece** fédéral de la santé publique

- http://www.bag.admin.ch/index.html?lang=fr
- Meta moteur de recherche: mamma.com ou dogpile.com
- Google
	- o Crdre des mots important. Ajoutés par défaut. « OR » utile. Ne tient pas compte des majuscules
	- **846** Référence tous les pages liées à une url Inurl:
	- **8** Rechercher un mot dans un titre Intitle: **EXECUTE PLUSIFIELD** CONTROLLER PLUSIEURS MOTOR UN TITLE Allintitle:
	- **Exercise 1.**<br>Rechercher des mots dans le texte Allintext:
	-
	- { Chercher une expression exacte, utiliser des guillemets « …. »
	- Pour marquer la proximité entre 2 mots ...\* Four rechercher un certain type d'extensions Filetype:ppt
	- **Example 15**<br>
	Pour trouver une définition Define:
	- { Rechercher dans un site internet Site:
- Google scholar, book, etc.

Sandrine Motamed, Juiln 2013